Risorse **»** Ingegneria **»** Dip.IIMM **»** Informatica **»** Informatica 3 - parte A **»** test AA 2015/16 **»** parte teorica aprile 16

# Anteprima di test

parte teorica aprile 16

**Data: Mon Jan 9 16:13:47 2017 Punteggi massimi: 34**

```
1. overriding di equals (1) (5 Punti)
```
**Data la seguente classe e gli oggetti definiti come segue**

```
1public class A {

2
3
4
5
6
7
8
9
10 }
11}
12

13String pippo = "pippo";
14
Object o = new A(pippo);
15A a1 = new A("pippo");
16A a2 = new A(pippo);String name;public A(String s) { name = s; }public boolean equals(A a) {
      return this.name.equals(a.name);
```
### **Quanto valgono (metti errore se pensi ci sia un errore)?**

**pippo.equals(o) false (1 Punto) o.equals(o) true (1 Punto) o.equals(a1) false (1 Punto) o.equals(a2) false (1 Punto) a1.equals(a2) true (1 Punto)**

### **2. Dynamic Binding Java (1)** *(4 Punti)*

#### **Date le segenti dichiarazioni:**

```
1class Elaboratore {
2
3
4
void setCPU(int l) {
System.out.println("E"); }
```

```
5}
6
7class Phone extends Elaboratore {
8
9
10 }
11}
12

13class Computer extends Elaboratore {
14void setCPU(short l) {
15
16 }
17}
18

19...
20
Object oe = new Elaboratore ();
21
Elaboratore ee = new Elaboratore ();
22Elaboratore ep = new Phone ();
23
Elaboratore ec = new Computer (); 
24short myfreq = 30;void setCPU(int l) {
System.out.println("P");
System.out.println("C");
```
**Quale è l' input prodotto dalle sequenti istruzioni (errore se pensi ci sia un errore)?**

```
oe.setCPU(myfreq) errore (1 Punto)
ee.setCPU(myfreq) E (1 Punto)
ep.setCPU(myfreq) P (1 Punto)
ec.setCPU(myfreq) E (1 Punto)
```

```
3. passaggio parametri (1 Punto)
```
**int foo(int x) { ... }**

**la variabile x viene passata per**

**[] valore** *(1 Punto)* **[] riferimento** *(0 Punti)*

```
4. Return result address (1 Punto)
```
**Che cos'è il return result-address?**

**[]un campo contenente l'indirizzo dove salvare il risultato della funzione** *(1 Punto)*

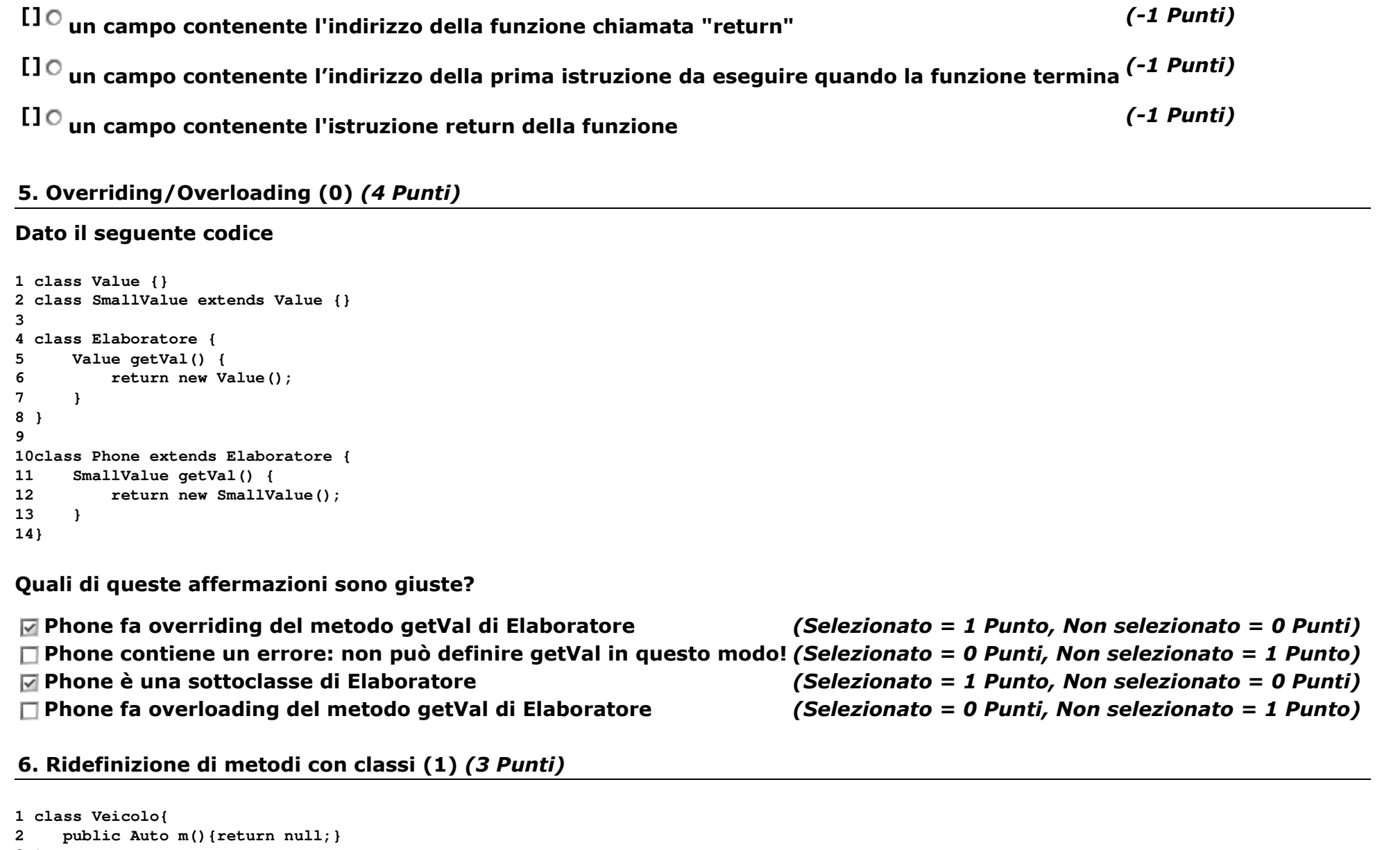

```

3}
4
class Auto extends Veicolo { 
5
6}
public Auto m(){return null;}
```

```

7
class Bicicletta extends Veicolo {
```

```

8
private Auto m(){return null;}
```

```
9}
10
class Autobus extends Veicolo {
11
12}
public Veicolo m(){return null;}
```
b.

**Quali di questi metodi sono redefiniti in modo sbagliato (errore in compilazione)?**

**il metodo m di Autobus** *(Selezionato = 1 Punto, Non selezionato = -1 Punto)* **il metodo m di Auto** *(Selezionato = -1 Punto, Non selezionato = 1 Punto)* **il metodo m di Bicicletta** *(Selezionato = 1 Punto, Non selezionato = -1 Punto)*

# **7. Passaggio di array in C (5)** *(7 Punti)*

## **Data la seguente funzione**

```
1void f(int a[]){
2
3
4}
5
6
7int main(void) {
8
9
10
11
12
13}
 printf("%d\n",sizeof(a)); a = a +1;
int p[] = {10,20,30};
 printf("%d\n",sizeof(p)); f(p);
 printf("%d\n",*p);
return EXIT_SUCCESS;
```
**Qual'è l'output prodotto dalle seguenti istruzioni (in ordine di esecuzione)? Se pensi contenga un errore, scrivi erroreAssumi che un puntatore vale 4 byte come anche un intero (32 bit).**

```
nel main:printf("%d\n",sizeof(p));12 (1 Punto)
in f:printf("%d\n",sizeof(a))4 (4 Punti)
nel main di nuovoprintf("%d\n",*p);10 (2 Punti)
```
# **8. C++ virtual functions ed ereditarietà - calls** *(9 Punti)*

#### **Date le seguenti classi e le funzioni definite sotto.**

```
1#include <iostream>
2
using namespace std;

3class veicolo {
4private:
5
6public:
7
8
9
10};
11
12class camper: private veicolo {
13public:
14
15};
16
17class automobile: public veicolo {
18private:
19
20public:
21
22};
23
void f_veicolo(veicolo v) {
24
25
26
27}
28
void f_camper(camper c) {
29
30
31
32}
33
void f_automobile(automobile a) {
34
35
36
37}
38
void f_p_veicolo(veicolo* v) {
39
40
41
42}
43
void f_p_camper(camper* c) {
44
45int pri() { return 1; }int pub() { return 2; }virtual int vpub() { return 3; }
        int vpub() { return 5; }int pri() { return 6; }int vpub() { return 7; } cout << v.pub();
 cout << v.pri() ;
 cout << v.vpub() << endl; cout << c.pub();
 cout << c.pri();
 cout << c.vpub() << endl; cout << a.pub();
 cout << a.pri();
 cout << a.vpub() << endl; cout << v->pub();
 cout << v->pri();
 cout << v->vpub() << endl; cout << c->pub();
 cout << c->pri();
```
ILIAS-Test@UniBg - parte teorica aprile 16

http://193.204.253.37/ilias/ilias.php?ref\_id=1443&cmd=print&cmdClass=ilobjtestgui&cmdNode=ic...

```
46
47}
48
void f_p_automobile(automobile* a) {
49
50
51
52}
53
void f_r_veicolo(veicolo& v) {
54
55
56
57}
58
void f_r_camper(camper& c) {
59
60
61
62}
63
void f_r_automobile(automobile& a) {
64
65
66
67} cout << c->vpub() << endl; cout << a->pub();
 cout << a->pri();
 cout << a->vpub() << endl; cout << v.pub();
 cout << v.pri();
 cout << v.vpub() << endl; cout << c.pub();
 cout << c.pri();
 cout << c.vpub() << endl; cout << a.pub();
 cout << a.pri();
 cout << a.vpub() << endl;
```
**Scrivi l'ouptput delle seguenti istruzioni. Se una funcione chiamata f\_\* contiene un errore, ignora solo la riga della f\_\*che contiene l'errore. Se una delle seguenti istruzioni è sbagliata (anche se f\_\* chiamata fosse corretta), scrivi ERR.**

```
int main() {
    veicolo v;camper c;automobile a;f_veicolo(v);23 (1 Punto)
    f_veicolo(c);ERR (1 Punto)
    f_veicolo(a);23 (1 Punto)
//f_p_veicolo(&v);23 (1 Punto)
f_p_veicolo(&c);ERR (1 Punto)
f_p_veicolo(&a);27 (1 Punto)
//
```

```
f_r_veicolo(v);23 (1 Punto)
f_r_veicolo(c);ERR (1 Punto)
f_r_veicolo(a);27 (1 Punto)
}
```